Register your Giant Eagle Advantage Card $^{\circledR}$  and use it every time you shop stores to raise funds for your school!

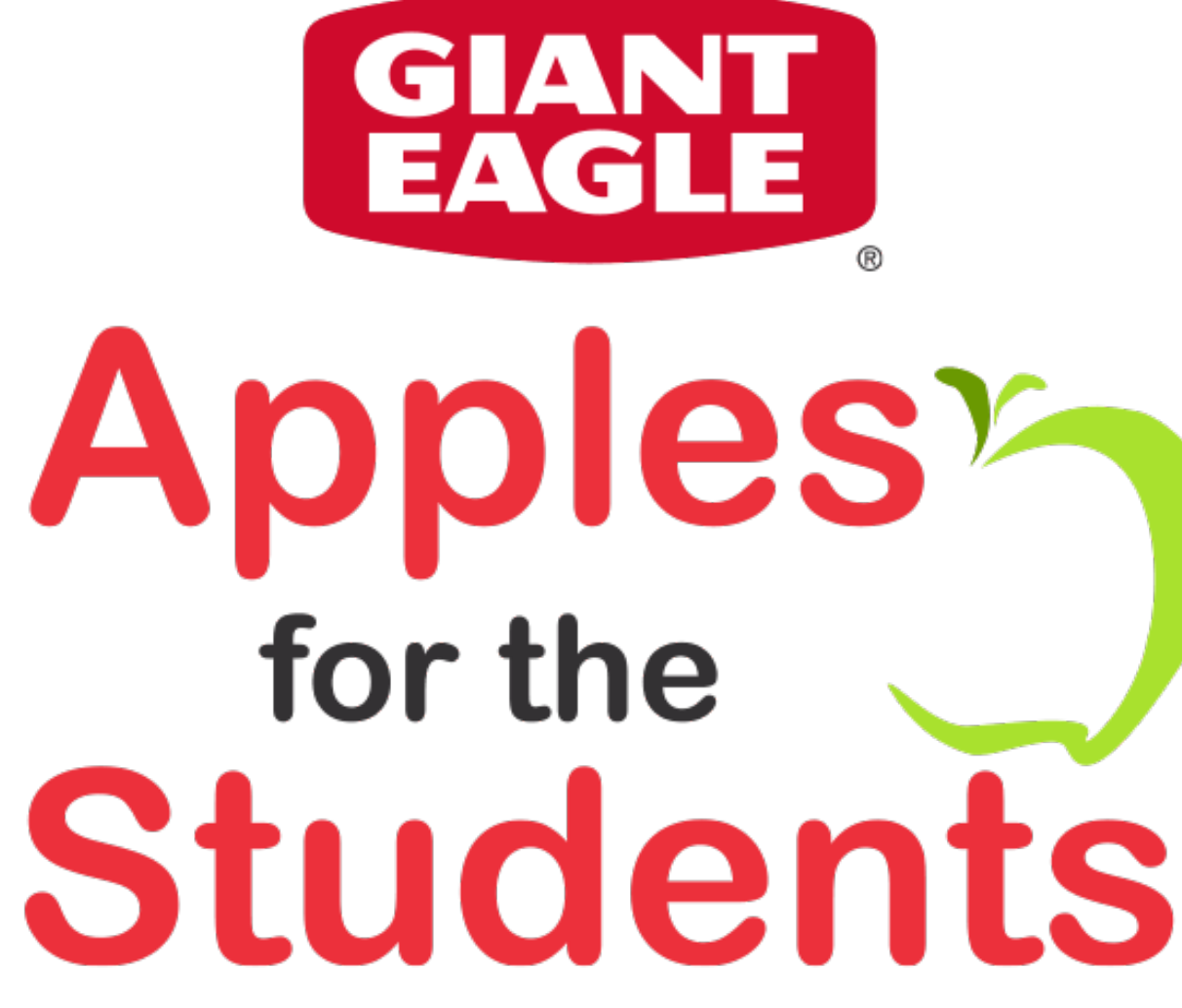

## Shop, Scan and Support Your School!

For more than 29 years, Giant Eagle® has supported local schools through our Apples for the Students<sup>™</sup> pro this partnership with our customers, Giant Eagle has donated over \$33 million in educational equipment, inc technology, recreational and playground equipment, science materials, art supplies, music enrichment items programming and more. This year, Giant Eagle will donate \$1.1 million to area schools for purchases made v Giant Eagle Advantage Cards®. Shop and earn points September 2, 2017 through March 16, 2018.

## How the Program Works

Make the most out of this one-of-a-kind educational award program! Simply register your Giant Eagle Advan Apples for the Students and use it each time you shop at Giant Eagle to earn points for your school. Earning With every scan of your registered Giant Eagle Advantage Card at the cash register, points are automatically selected school.

## It's Easy to Register!

- 1. Sign in to gianteagle.com or create an account.
- 2. Register your Giant Eagle Advantage Card $^{\circledR}$  online.
- 3. Visit the My School Programs page and enter the code of the school that you'd like to receive points. Yo register to earn points for more than one school! Don't know your school code? Search for it by name, cit
- 4. You're done! Be sure to encourage your family and friends to register, too.

 $\sim$